# Meaningful Use and ELR Update Archive

<span id="page-0-0"></span>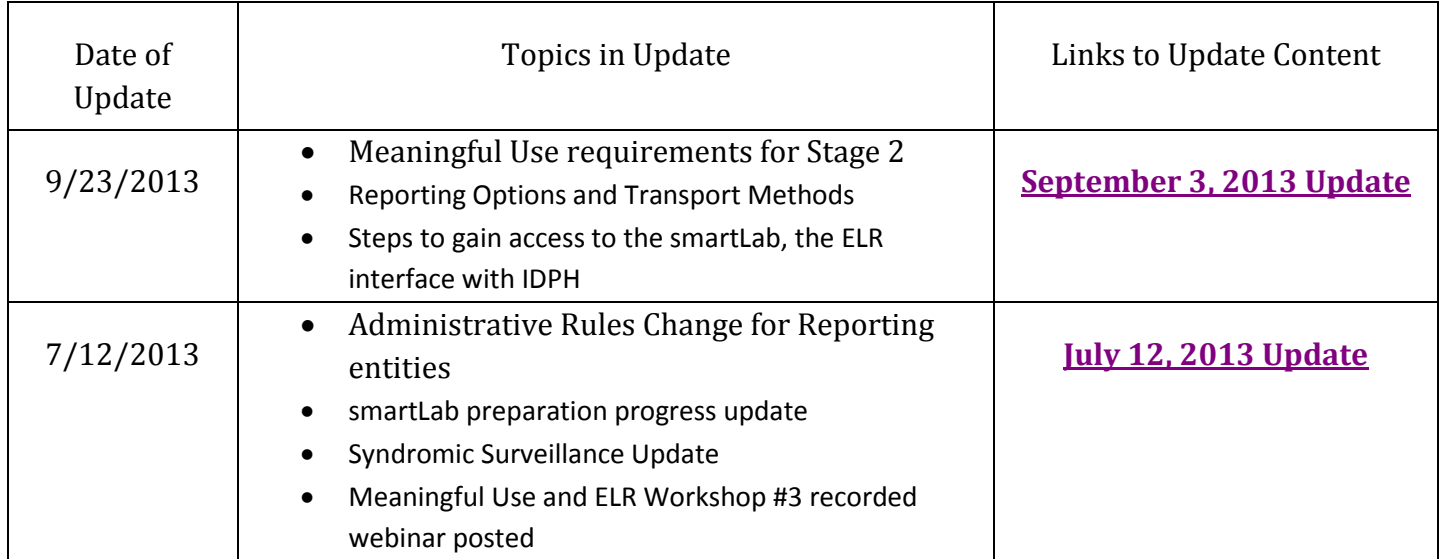

<span id="page-1-0"></span>**DATE**: September 3, 2013 **TO:** PROVIDERS, HOSPITALS, AND LABORATORIES REPORTING TO IDPH **FROM:** John Satre, Public Health Informatician,

Iowa Department of Public Health (IDPH)

**SUBJECT:** IDPH Meaningful Use and Electronic Laboratory Reporting (ELR) Update

IDPH is pressing forward in its efforts to implement statewide electronic laboratory reporting. This update presents a picture of electronic laboratory reporting options for hospitals and labs choosing to pursue Meaningful Use (MU) objectives, as well as those that have chosen not to pursue MU objectives, or are not covered by MU.

## *Upcoming Meaningful Use Activities for Laboratory Reporting*

The Centers for Medicare and Medicaid Services (CMS) is preparing a centralized national repository to serve as a 'one-stop shop' for information on MU public health reporting objectives. This repository is not yet ready, but another message will be sent when IDPH learns that it is available. The repository will contain the following information provided by the underlined party:

- 1. Public Health Agency "Declaration of Readiness"
	- On 10/1/2013 IDPH will be ready for Stages 1 & 2 for immunization and lab reporting
- 2. Providers (EPs, EHs, and CAHs) submit a "Registration of Intent" to notify public health of which MU objectives they seek to meet. This must occur within 60 days of the beginning of the 90-day reporting period (reporting periods begin October 1, January 1, April 1, and July 1).

The public health agency provides the onboarding process. For IDPH, the on-boarding framework is outlined in the IDPH Implementation Guide: [http://www.idph.state.ia.us/adper/common/pdf/idss/elr\\_constrained\\_profile.pdf.](http://www.idph.state.ia.us/adper/common/pdf/idss/elr_constrained_profile.pdf)

The MU stage 2 measure is achieved if the provider submits a 'Registration of Intent' within 60 days of the beginning of the 90-day reporting period **AND**…

- A. Ongoing submission was achieved, **or**
- B. The provider and public health agency are still engaged in testing or validation, **or**
- C. The provider is still awaiting an invitation to begin testing and validation with public health

IDPH provides written acknowledgement to the provider that the provider has met the stage 2 measure at the end of the respective reporting period.

#### *Electronic Reporting Options*

- **Web entry**: The Iowa Disease Surveillance System (IDSS) interface will continue to be available for laboratory reporting long term – even after statewide electronic laboratory reporting is fully implemented. Web entry does not qualify under the MU requirements for electronic laboratory reporting.
- **MU Electronic laboratory reporting**: IDPH is expanding the transport methods it will support that *will* meet MU requirements to include the following methods:
	- o Direct Secure Messaging
	- o Virtual Private Networking (VPN)
	- o Web Services (added as a transport method in November 2013)
	- o Batch Upload

 All of these transport methods deliver laboratory reports to the smartLab™, will require enrollment with the Iowa Health Information Network (IHIN), AND separate registration for a smartLab™ account (see next section of this message). For information about how to enroll with the IHIN, click on the following link: [http://www.iowaehealth.org/provider/participation\\_requirements.html](http://www.iowaehealth.org/provider/participation_requirements.html)

### *ELR and the smartLab™ interface*

The smartLab™ is a web-based interface that each ELR sender will use to access their own secure portal to map hospital/lab codes to IDPH codes for laboratory reporting of infectious disease results. This interface also provides feedback on content of received messages and errors, if any occur.

- The smartLab™ will be ready to access by October 1, 2013, to accommodate those eligible hospitals (EHs) and critical access hospitals (CAHs) pursuing MU Stage 2.
- For those EHs and CAHs that are pursuing MU and are ready for Stage 2, smartLab™ credentials will be issued to all **registered** hospitals and labs by October 1, 2013.
	- o To review the **PDF version**, the smartLab™ registration is available at: [http://www.idph.state.ia.us/adper/common/pdf/idss/smartlab\\_questions.pdf](http://www.idph.state.ia.us/adper/common/pdf/idss/smartlab_questions.pdf)
	- o To **actually register** for smartLab™ accounts, click on the link below: [https://www.surveymonkey.com/s/SmartLab\\_Registration](https://www.surveymonkey.com/s/SmartLab_Registration)
- If your hospital is planning to use smartLab™ services to transform a test message to the HL7 2.5.1 EDI format in order to meet the stage 1 MU objective for laboratory reporting before September 30, 2013, please send an e-mail to **ELR@idph.iowa.gov.** In your e-mail, please provide the following information:
	- 1. The specific test type (Culture, HBsAg, etc.) for your test message,
	- 2. The condition (Salmonella, Hepatitis B, etc.) for your test message, and
	- 3. The lab result (Salmonella species, Positive, etc.) for your test message.

IDPH is willing to provide registered EHs or CAHs limited access to the smartLab™ for the purpose of generating the stage 1 test message before October 1, 2013.

A recorded presentation and demonstration of the smartLab™ is available at mms://video2.state.ia.us/idph/2013/cade/meaningful use worskhop 3 webinar recording 201 [30722.wmv](mms://video2.state.ia.us/idph/2013/cade/meaningful_use_worskhop_3_webinar_recording_20130722.wmv)

The smartLab™ presentation begins at the 30-minute mark of the recording. Be patient; the recording may take a couple minutes to buffer and begin. Once the recording begins, the progress bar can be adjusted to skip ahead to the 30-minute mark.

#### *More Information*

There is a significant collection of information and guidance related to electronic laboratory reporting posted to the Iowa Disease Surveillance System web page at: <http://www.idph.state.ia.us/adper/idss.asp>

If you have any questions, please send an e-mail to **ELR@idph.iowa.gov.** 

Thank you.

<span id="page-3-0"></span>**DATE:** July 12, 2013

**TO:** PROVIDERS, HOSPITALS, AND LABORATORIES REPORTING TO IDPH

**FROM:** John Satre, Public Health Informatician Iowa Department of Public Health (IDPH)

**SUBJECT:** IDPH Meaningful Use and Electronic Laboratory Reporting (ELR) Update

This message is intended for all facilities that submit reportable laboratory results to IDPH, but especially for eligible hospitals that have chosen to pursue Meaningful Use incentives. There are a number of items to update you about regarding Meaningful Use and ELR:

1. Administrative rules change: the following administrative rules change was adopted and became effective July 3, 2013.

Amend paragraph **1.4(1)"a"** as follows:

*a.* Health care providers, hospitals, clinical laboratories, and other health care facilities are required to report cases of reportable communicable and infectious diseases. Health care providers and hospitals are exempted from reporting communicable and infectious disease laboratory results if the health care provider or hospital ensures that the laboratory performing the analysis provides a report containing the required information to the department.

To see the official May 29, 2013 Iowa Administrative Bulletin navigate to the following web site: <http://search.legis.state.ia.us/nxt/gateway.dll/ar/iac?f=templates&fn=default.htm> Use the folder tree on the left margin to drill down to the appropriate folder located at: Iowa Administrative Bulletins/2013 Administrative Bulletins/05-29-2013/Bulletin

The filing begins on page 1890 and is referenced as "ARC 0754C".

- 2. ELR and the smartLab™ interface: The smartLab™ is a web-based interface that each ELR sender will use to access via their own secure portal to map hospital/lab codes to IDPH codes for laboratory reporting infectious disease.
	- IDPH is making progress in preparing the smartLab™ for hospital availability, but this activity is behind schedule.
	- Due to delayed staff augmentation, plans to begin on-boarding for Meaningful Use stage 2 ongoing submission of ELR have been pushed back until mid-October 2013.
	- If your hospital is planning to use the smartLab™ services to meet the stage 1 Meaningful Use objective before September 30, 2013, please send an e-mail to [ELR@idph.iowa.gov.](mailto:ELR@idph.iowa.gov) In your e-mail, please provide the following information:
		- 1. The specific test type (Culture, HBsAg, etc.) for your test message,
		- 2. The condition (Salmonella, Hepatitis B, etc.) for your test message, and
		- 3. The lab result (Salmonella species, Positive, etc.) for your test message.

IDPH is willing to provide limited access to the smartLab<sup>™</sup> for the purpose of generating the stage 1 test message.

3. Syndromic Surveillance: IDPH has recently researched and reviewed its plans for implementing syndromic surveillance (Meaningful Use Public Health Surveillance) and has determined to not

take any action toward implementation at this time. If you would like to follow this project, bookmark the new IDPH syndromic surveillance web page: <http://www.idph.state.ia.us/CADE/SyndromicSurveillance.aspx>

The new page can also be found by taking the following steps:

- a. Follow the syndromic surveillance link from the IDPH Meaningful Use page: [http://www.idph.state.ia.us/meaningful\\_use.asp](http://www.idph.state.ia.us/meaningful_use.asp)
- b. Navigate to the IDPH home page:<http://www.idph.state.ia.us/Default.aspx> and use the A-Z index to find "Syndromic Surveillance" under "S."
- 4. The Meaningful Use Workshop #3 webinar recording has been posted at [http://www.idph.state.ia.us/adper/idss.asp.](http://www.idph.state.ia.us/adper/idss.asp) Unfortunately, we have been unable to locate video editing software (or an appropriate codec) to clean up the recording; so it is has been made available as it was recorded live in February.

If you have any questions, please send an e-mail to **ELR@idph.iowa.gov.** 

Thank you.